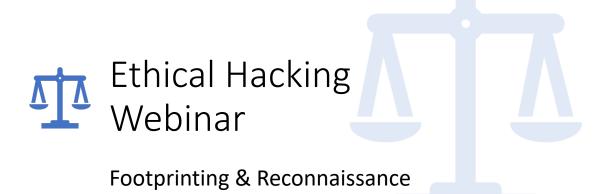

### Paul Ulasien

- Marana, AZ
- Training and Cyber Security consultant – 17 years
- Modern Classroom Certified Trainer MCCT - 2020

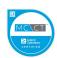

• Security+ - 2008

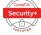

 Cyber Security Analyst CySA+ - 2017/2021

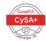

Cyber Security
 Analytics Professional I
 CSAP - 2021

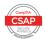

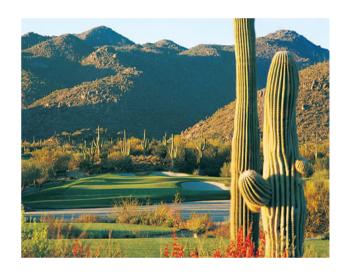

# Did You Know

- 23 million people still use "123456" or "password" as their password(s)
- There are some estimates of roughly <u>46 billion</u> <u>devices</u> being connected to the Internet by 2021.
- In 2016 95 percent of breached records came from one of three industries: Government, retail, or technology.
- Since 2013 estimates of records stolen through breaches are approximately 3,900,000 per day, 159,000 per hour, 2,700 per minute and 44 every second of every day.

3

# Agenda

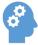

Open Source Intelligence

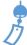

Footprinting

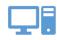

Web site intelligence

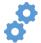

Technical intelligence

Open Source Intelligence Lots of open, freely available information about companies

The Security and Exchange Commission hosts the EDGAR database of all filings from publicly traded companies

Maltego is a GUI-based utility for gathering open source intelligence

5

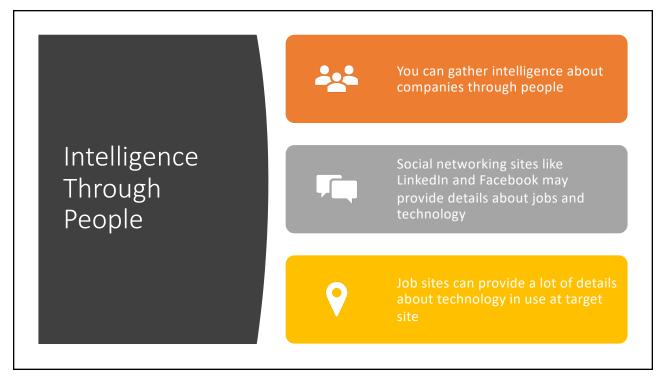

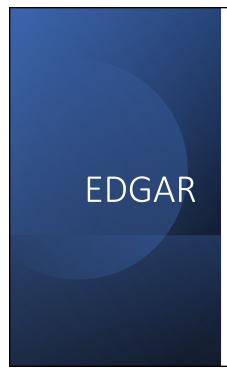

- A database that stores all public filings associated with a company.
  - Most useful tool is Schedule-14
  - PFIZER <a href="https://www.sec.gov/divisions/corpfin/cf-noaction/14a-8/2020/trinitypfizer121820-14a8-incoming.pdf">https://www.sec.gov/divisions/corpfin/cf-noaction/14a-8/2020/trinitypfizer121820-14a8-incoming.pdf</a>

# Regional Internet Registries (RIRs)

- Internet Corporation for Assigned Names and Numbers (ICANN) holds all IP addresses and handed them out to the RIRs
- Each RIR has a database that can be queried for information about address blocks and registered contacts
- The whois utility is used to query these databases
- You can use the whois utility to get the size of the public IP address block for a company

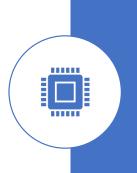

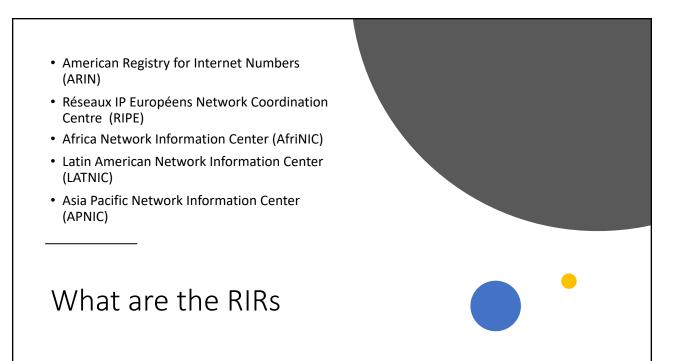

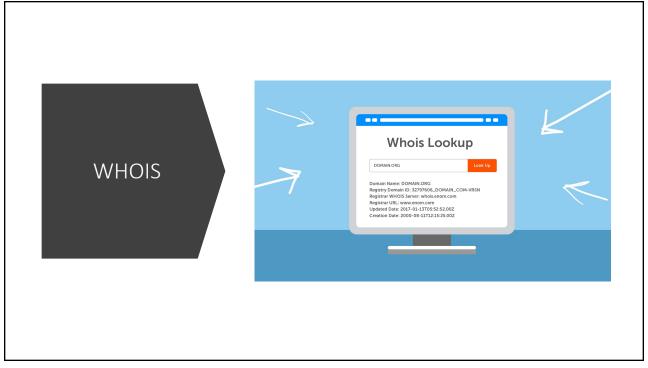

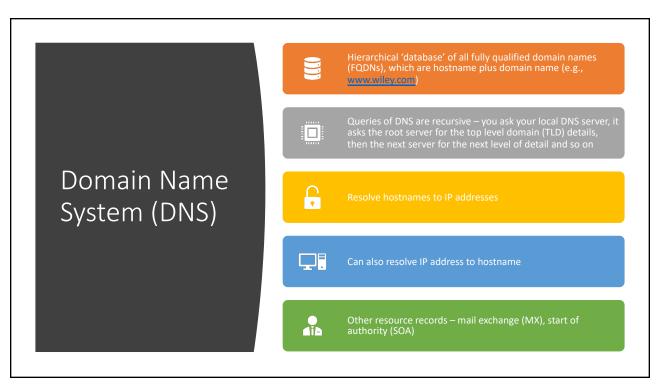

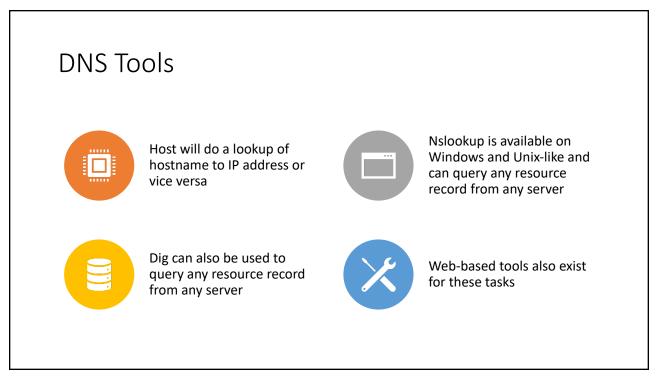

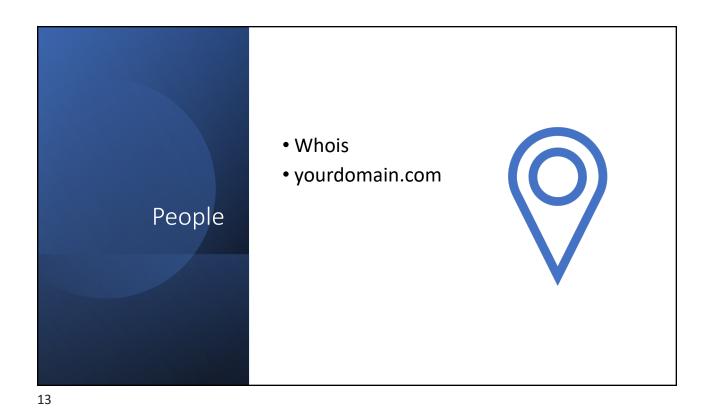

### Passive Reconnaissance

- Network information is very telling
- Lots of details can be extracted from network headers
- You can get OS information, services running and other details
- p0f is a utility that will watch network traffic and provide details about the network traffic passing by

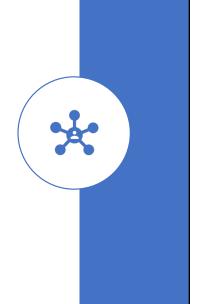

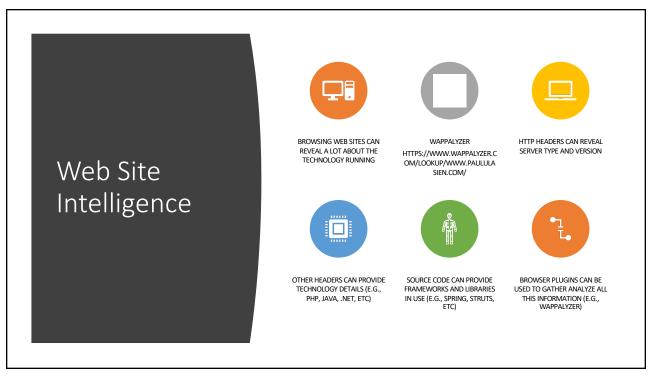

## Google Hacking

- Keywords that can be used to narrow search results
- Boolean logic "apache server" AND "vulnerabilities"
- Site specific site:apache.org tomcat
- Specific locations in the content inurl:, intext:, intitle:, allinurl:, allintext:, allintitle:
- Specific filetypes filetype:pdf site:Microsoft.com windows

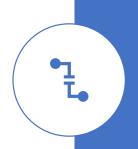

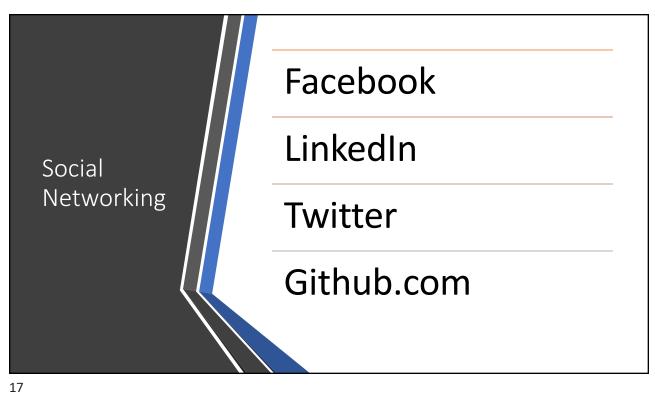

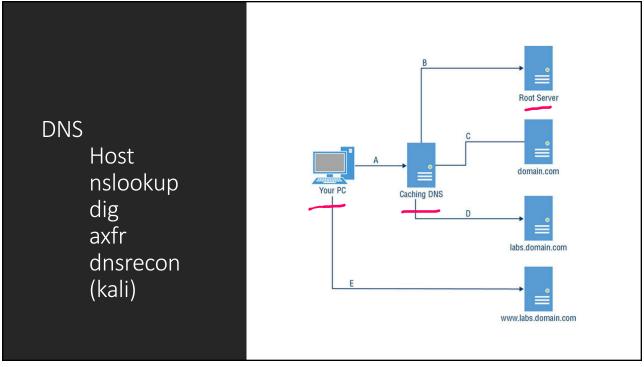

# Internet of Things (IoT)

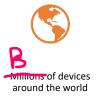

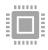

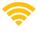

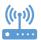

Limited functionality, non-standard input/output capabilities (no keyboard, no monitor, etc) Web site thingful.net has a database of IoT devices

Web site shodan.io also has a database of IoT devices

19

# Intelligence can be gathered from many directions including social networking sites RIRs can provide details about IP address ranges belonging to a company and the people who manage those IP addresses at the company DNS provides IP addresses from hostnames Google Hacking is the use of keywords to narrow search results loT devices can be found using sites like Thingful and Shodan

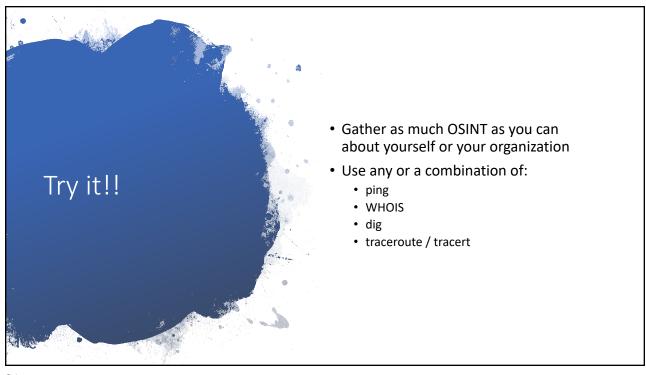